# VIDEOJOGOS POP JOAQUIM ANDRADE

## UM HILARIANTE JOGO VINDO DA IDADE-DA PEDRA

### **TÍTULO: The Flintstones MAQUINA: Spectrum**

«Wiiilmaaaaa!»

.- 80 OOS 1 S

A CAPITAL SEXTA-FEIRA, 8 DE JULHO DE 1988 65

Clâro, o jogo poderia ser aborrecido passados os primeiros minutos. \_ Mas nem isso, porque há toda uma -séríe de acções a realizar. Divertidas, hilariantes mesmo, como quando Fred vai<br>buscar a filha de volta para o bergo e é obrigado a largar o<br>esquilo que está a usar como trincha para pintar as paredes da<br>sua caverna. Coisas que a Wilma inve

lar. E tomar conta da filha ao mesmo tempo. Uma dupla e difícil tarefa. E Fred esgota-se correndo entre a lata da tinta para molhar o pincel (a cauda do esquilo, na realidade) e a parede, subindo mesmo o escadote (que há que carregar, para pintar outras zonas), e deitando um olho sobre a filha que teima em usar as paredes como tela para as suas tendências artísticas. Só visto.<br>Ou experimentado...

Se Fred conseguir ultrapassar esta fase da sua vida, vai po-<br>der ir jogar «bowling» com Barney. O «bowling» é quase a única<br>coisa interessante que há para fazer na aldeia onde Fred e Barney vivem.

Mas para chegar ao salão local de «bowling» há que viajar<br>por estradas que são tudo menos boas. O que um carro com<br>rodas de pedra dificulta ainda mais. Por isso a viagem é arrisca-<br>da, com Fred a saltar por montes e vales

Quem viu a série na televisáo, decerto lembra este grito. Fred Flintstone chama a cara-metade. Ao lado vivem Barney e a mu-<br>Iher. E Fred e Wilma têm uma filha, Peebles. E o tempo é a Pré-<br>-História. Uma Pré-História construída com dinossauros à mistura<br>com televisões, cavernas que há

Flintstones é também o nome do mais recente jogo de uma<br>editora que começa a dar que falar: Grand Slam. Programado por<br>Hollingworth e Harrap, Flintstones é tudo aquilo que se pode de-<br>sejar de uma transposição para o micro

mente, numa primeira análise, o jogo parece fraco...<br>Enganam-se porém os que pensam que *Flintstones* é uma<br>obra menor que só escapa com um suficiente, porque tem atrás<br>de si o peso de anos de suceso. Este jogo é super! Gr

riscar as paredes), até parece que estamos a ver a série de desenhos animados. *CONTRACTERS* **CONTRACTERS** 

## EXOLON DO FRIO ESCALADA «JOYSTICK»

### TiTULO: Yeti MAQUINA: Spectrum **IÁQUI<br>4**

que o Abominável Homem das trada no Tibete. . dade ou fábula da tradição tibe- mesmo. E é em sua busca que tana, é um animal/ser tímido o nosso explorador deve partir, que deve ser capturado. Jogo e ao longo das paisagens gelaque deve ser capturado. Jogo e ao longo das paisagens geladado que inúmeras têm sido as - que nesta história não há um tentativas feitas para encontrar único AX 10. Embora seja poso verdadeiro Vety, que os pro- sível, lá para o fim de cada nígramadores reproduziram na vel, fazer alguns quilómetros<br>memória do micro como um ser numa «scooter» que não se seia no menu e, espera-se, Pequenos mas terríveis la-<br>aparece ao nosso explorador mas (os monges locais, para<br>quando ele estiver prestes a quem ainda não sabe), budas aparece ao nosso explorador mas (os monges locais, para quando ele estiver prestes a quem ainda não sabe), budas

Não vamos aqui debater a existência real do Yeti. Isso fica

desde 1922 organizam expedições, debates, concursos e<br>outras coisas em torno de uma har e Mike Smith promoveram. possível lenda que é responsá-<br>A história de Yeti conta-nos vel por muitos dos vistos de enculos, Se falhar, o embate vai fazê-Io perder uma roda de pedra. É tempo de parar e procurar uma roda nova. Para que tudo corra sobre as ditas.

Já no «bowling», Fred digladia-se com Barney por uma me-<br>lhor pontuação. Um momento sem história mas que o jogador<br>recordará como cheio de histórias uma vez chegado lá. Já de<br>volta a casa, Fred descobre que Peebles desapar

procura da filha.<br>**. . A recta** final de *Flintstones* é um jogo de plataformas, com Fred a tentar salvar Peebles antes que ela caia do topo de um.<br>enorme rochedo.

E sempre bom ver uma<br>
nova editora ganhar pres-<br>
tígio logo com o primeiro tígio logo com o primeiro lançamento. Especialmente no<br>caso dos 48K isso vem lembrar que ainda há quem aposte em manter vivo o micro que tantas horas de prazer tem dado a tantos milhares de pessoas.

Super é a palavra para *Flintstones.* Mas vejam vocês e de-pois escrevam com dicas, para acabarmos este jogo rapidamente.

Género: Acção<br>Gráficos (1-10): 9<br>Dificuldade (1-10): 9<br>Conselho: a não perder

TíTULO: Scumball· **MÁQUINA: Spectrum** 

> Há 25 anos, o ISLA - INSTITUTO SUPERIOR DE LÍNGUAS E ADMINISTRAÇÃO, iniciou a sua actividade com cursos inéditos em Portugal, que ainda hoje ministra, sempre actualizados, e outros que se vão lançando com o espírito de inovação inicial.

lembram muito *Exolon)* dificultam o alcanço.

Para abrir caminho neste pouco amigável e frio cenário o herói tem ao seu dispor quase o mesmo equipamento que os programadores de *Exolon* escolherem. Uma coincidência que decerto não o é e que põe nas mãos deste explorador uma arma ligeira e um lançador de bombas. Tudo funcionando muito da mesma maneira que no titulo da Hewson.

Uma novidade em *Yeti.'* o frio. É mesmo de rachar, sendo até aconselhável só jogar este jogo com o aquecedor por perto. Os Himalaias não são um sítio bom para estar- e o nosso herói tem mesmo de manter-se quente, recolhendo os potes que contém a comida tão necessária para que o corpo não enregele.

**The Monte Market ALLES SERVICE** 8 80  $\sim$   $\sim$   $\sim$ 

E LE nao ha que saber.<br>
Juntam-se umas rotinas<br>
já muito usadas, alguns<br>
toques de cor bem misturados, LE não há que saber. Juntam-se urnas rotinas velocidade q.b. para alegrar o<br>conjunto e... zás! Temos pron-<br>to mais um jogo que não apresenta um milimetro de novida-<br>de mas agarra por algum tem-<br>po. Scumball é assim.<br>Produzido pela Bulldog, uma<br>editora com alguns bons títu-<br>los, e da autoria de Peter<br>Gough, Scumball conta-nos a<br>história de Linda (Laser Inc portated Nasties Disposal An-droid), um (será uma?) andróide que tem por missão limpar os esgotos de uma determina-da região do Universo. Linda parte para a sua mis-são nos labirintos do subsolo armado com a mais firme das decisões de erradicar do mapa . a Grande Lesma, que se tornou senhora, do mundo subterrâneo, Mas para o fazer tem de, primeiro, destruir os inimi-gos que lhe vão aparecendo pelo caminho, recolher oito granadas espalhadas pelos corredores, levá-Ias, uma a uma, até ao reduto da Grande Lesma. Só então, com o *big<br><i>bang* Linda pode dizer «mis-<br>são cumprida» *Scumbalf* é um jogo diverti-do. Graficamente envolvente, o jogo de cores utilizado é su- . per. Brilhante como poucos, o

## GOORE 981958 **ROZEN**

GUIA TV/«A CAPITAL» - XXV

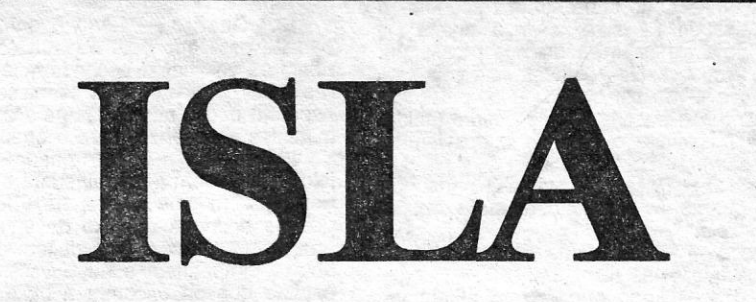

faelle Cecco) são os cenários reservado a todos aqueles que pouco usuais em que a acção se desenvolve e a sábia utilização da cor que Christian Urqu- outras coisas em torno dê uma

«écran» quase fere a vista. Mas nada escapou aos programadores no que respeita a mformação para o jogador. E tudo bem explicadinho;

Linda é um andróide capaz de movimentar-se rapidamente entre os obstáculos, preservando bem as suas cinco vi-das iniciais. Mas o contacto com os animalejos habitando os esgotos vai-lhe retirando energia. Há que planear bem os percursos e, se possível, fazer um mapa das zonas visi-tadas. Tudo isso contribuirá para chegar ao fim mais depressa.<br>- E é conveniente açabar

*Scumball* rapidamente. É que as semelhanças entre este

Género: Acção<br>Gráficos (1-10): 9<br>Dificuldades (1-10): 8<br>Conselho: Veja antes de comprar.

Neves (o Veti); misteriosa ver- Em *Yeti* o nosso Veti existe realidade encontram-se aqui, das do país dos lamas. A pé, memória do micro como um ser numa «scooter» que não se alvo e sorridente que se pas- sabe se é Vespa. \_

acabar *Yeti.* de olhar flamejante (cuidado Não vamos aqui debater a com eles), rios de fogo e estranhos monstros voadores (que

*Yeti,* o lançamento da nova editora Destiny, vem mesmo provar O qúe atrás se salienta. Programado sem grandes rasgos de imaginação, é, todavia, competente. Muito igual a «Exolon», até na maneira como o «éoran» explode, O que o torna diferente (mesmo que não melhor, mas nem todos são Ra-

Quatro níveis de aventura a pé, com possível utilização da «scooter» para quem descubra

onde ela está, são a oferta de *Yeti.* Uma oferta que muitos vão achar difícil de aceitar e quase impossível de completar. As três vidas são muito pouco

para chegar ao topo dos Himalaias.

> Género: Acção Gráficos (1-10): 9 Dificuldade (1-10): 9 Conselho: A comprar

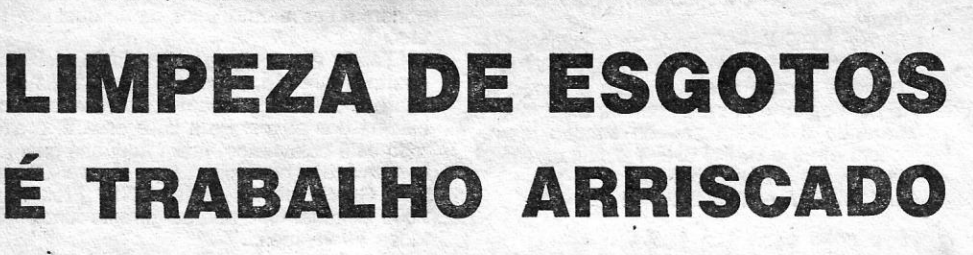

É este espírito e este «saber de experiência feito» que transmi-

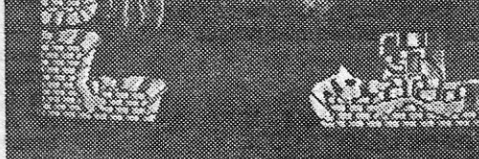

timos aos nossos alunos e, que nos torna diferentes.

#### LICENCIATURAS • GESTÃO DE EMPRESAS • GESTÃO DE RECURSOS HUMANOS

#### . BACHARELATOS • TRADUTORES E INTÉRPRETES • SECRETARIADO • TURISMO

#### INFORMÁ TICA DE GESTÃO

jogo e outros saldos nos Últimos tempos — *Universal*<br>*Hero, Dynatron* e quejandos faz supor que em breve tere-<br>mos ai mais um jogo deste gé-<br>nero. O que até faz pensar<br>que a Mastertronic (editora-<br>-mãe da Bulldog) criou um sis-<br>tema de fazer jogos em série<br>(talvez um utilitário do género<br>de recente 3D) «meter na máquina» as ins-truções, recebendo o jogo do outro lado.

Solicitada equivalência ao Diploma de Licenciatura, aguarda despacho ministerial. tendo autorização de funcionamento sem conferir grau acadêmico.

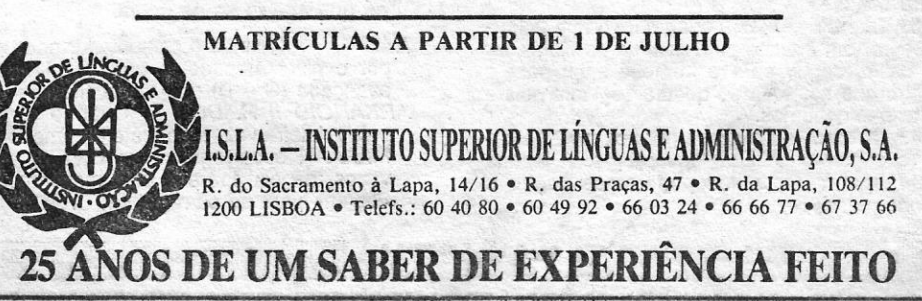

## **VIDEOJOGOS** Por JOAQUIM ANDRADE

### **Pokes & Dicas**

J Á aqui vos foi pedido e nunca é de mais lem-brá-lo: não enviem mapas só porque querem ver o vosso nome no jornal. Façam-no por-

que o vosso mapa é melhor (muito) do que um já aqui publicado. Caso contrário, pensem duas vezes antes de gastarem tempo e dinheiro com um mapa igual a outro que viram nestas páginas. É natural que a repetição de mapas *(dicas* e o resto) suceda quando os jogos estão frescos, mas<br>tal não deve (não pode) suceder quando já toda<br>a gente conhece e experimentou os jogos que necessitam de um mapa.. .

É sempre bom voltar a recordar informação. antiga, é isso mesmo que se tem tentado fazer neste espaço. Primeiro em «Reprise», agora, como o volume de material interessante tem aumentado, demonstrando a vossa vontade de participação efectiva na transformação de «Pokes & Dicas», no espaço normal de informação, com algumas lembranças de "A Capital» para aqueles que mais bem executam «a tarefa». Mas recordar informação antiga, para voltarmos ao fio da meada, não significa, necessariamente, que se publique de uma enfiada seis mapas de *Dan Dare /I*  ou de qualquer outro jogo. Só porque vocês os enviaram.

1.º Quadro — Utilizar 3 *bomba* para destruir os 2 primeiros mísseis rasteiros e a estátua, passar para o lado onde estava a estátua e o míssil que está por cima rebentará mesmo ao pé de nós. Subir até ao tecto e andar para a frente, que os dois mísseis que se encontram em baixo re-bentarão logo à nossa passagem. Apanhar a vasilha para nos fornecermos de munições-extra ou de uma arma. .

2.<sup>°</sup> Quadro - Utilizar um bounce para destruir as bolas e as cruzes. Apanhar' a vasilha. Desviar das bolas.

3.º Quadro - Atirar sobre as naves (?) inimigas que aparecem do túnel por onde nós temos de entrar para o quadro seguinte.<br>4.º Quadro — Logo que entrem coloquem-se

Todas estas considerações levam-nos a uma só. conclusão, já aqui referida e que convém manter bem viva na cabeça de todos nós (vós): este espaço é essencialmente reservado à troca de informação, à divulgação das formas correctas e mais fáceis de acabar os jogos. Se perdermos tempo a publicar repetições de informação (o que sempre sucederá mas se tenta evitar) não vamos cumprir a missão que vos leva a correrem em busca de «A Capital» todas as sextas-feiras.

truir tudo o que se encontra neste quadro (cuidado com os mísseis e o atira-tiros, desviem-se quanto possam).

6.º Quadro - Passem a primeira parte normalmente, quanto às outras duas para facilitar utilizem o *shield.* 

7.º Quadro - Atirem nas naves, mas cuidado com os tiros que estas disparam.

E é tudo por esta semana. Vamos ao vosso material.

#### *Cybernold 11*

8.º Quadro - Logo que entrem atirem um *seeker* contra o atira-tiros e destruam as duas estátuas, caso tenham o escudo exterior ou então utilizem as *bombs* que é um desperdício de munições, e elas são tão, necessárias.

9.° Quadro — Atirem uma *bomba* contra a estátua que se encontra logo à entada. Apanhem a vasilha e atirem sobre as naves, caso seja necessário utilizem o *shield.* 

Não é *Cybernoid 11* o jogo, mas sim o segundo nível do megajogo da Hewson. Em versão realizada por *Fernando José Bau,* da Rua Bartolomeu Dias, *9-1.°* Fte., Póvoa de Santo Adrião - 2675 Odivelas, que vai receber um presente de . "A Capital». E o Femando, que já está a explorar o terceiro nível, com o lápis na mão, promete enviar o último percurso de *Cybernoid* muito em breve.

Como só o mapa não é tudo, o Fernando explica também como é que o egundo nível é feito.

#### *CYBERNOID -* Nível 2

10.º Quadro - Neste quadro, quando entrarem posicionem-se de maneira a que quando atirarem um. *bounce* uma das bolas vá direita ao atira-tiros, pois este está em posição perigosa em relação a nós. Se o *bounce* não conseguir destruir os mísséis é a estátua, utilizem *bombs* para o fazer. Desviem-se das bojas atiradas por um tipo de atira-bolas. 11.º Quadro - Tentem passar este quadro indo de pilar (os mais baixos é claro) em pilar e só quando houver uma aberta (quer dizer sem bolas) subir logo para o quadro seguinte.<br>**12.º Quadro** — Derrubem os três primeiros tijolos com tiros, em seguida utilizem *bomba* para destruir o muro de modo que fique uma passagem para podermos passar. Esta passagem têm de ser feita com cuidado pois aqui existe um atira-bolas e, se nós nos descuidagios, bum, e lá se vai uma vida (e elas são tão preciosas enquanto não vêm os *pokes).* 

13.º Quadro - Neste quadro logo que entrarmos, atirar um *bounce* para destruir os tijolos, vir para baixo, seguir para a frente e subir para o caminho que nos leva ao quadro seguinte pois a lagarta persegue-nos.

15.º Quadro - Desviem-se e atirem nas naves, apanhem se possível o bônus que algumas

deixam.<br>**16.º Quadro —** Apanhar a vasilha, utilizar *bombs* para destruir as bolas e cruzes que bloqueiam o caminho (se possível destruam a parte da esquerda porque o percurso se tornará menos<br>arriscado).

Desviem-se dos tiros do atira-tiros e das naves. Se preferirem atirem um *seeker* ao atira-ti-

ros.<br>**17.º Quadro** — Logo que entrem atirem um *seeker* no atira-tiros, pois este começa a disparar imediatamente sobre nós (desviem-se). Destruam as duas estátuas que bloqueiam o caminho com as duas *bombas* ou com o escudo exterior se o tiverem

na parte baixa do *1.°* pilar; assim a lagarta (?) passa por cima e nós já poderemos prosseguir. Apanhar o escudo exterior e destruir a estátua. 5.° Quadro - Utilizar outro *bounce* para des-

> 19.º Quadro — Neste quadro destruam os tijolos e apanhem a metralhadorà e o escudo exterior. Utilizem uma *bomba* para destruir um tijolo que se encontra debaixo de uma das vasilhas, apanhem-na e com tiros deitem os outros tijolos abaixo e apanhem a outra vasilha. Destruam a estátua que se encontra a bloquear o caminho com uma *bomba.*

20.º Quadro - Apanhem as vasilhas nas armas que vos convierem, façam isto com cuidado

rega-se e voltamos a jogar no último nível em que ficámos e novamente com 3 vidas. *ARKANOID /I R. DOH -* Quando se chega ao nível 34 aparece a tão falada múmia que manda três bolas mortais pela boca, que quando atingem o taco, adeus para uma vida. Temos que dar várias pancadas na múmia e desviarmo-nos das bolas mortais.<br>Assim consegue-se matar a múmia (DOH) e o computador dá uma série de frases em inglês fazendo referência a *RENEGADE 11,*  acabando assim o difícil e espectacular *AR-KANOID 1/ R. DOH. .* 

- *COBRA* POKE 36516, 58
- *CHUKIE EGG /I* Faz-se o jogo entrar com MERGE "11; POKE 65535, 160 + 8 + 16: **RUN.**
- *CHUKIE EGG 11-* Quando se escolhe as tecias deve-se escolher 2 para cima, W para baixo, 0 para a direita, P para a esquerda, Z para saltar e M para apanhar os objectos. Quando o boneco sair do camião, carre-guem em 9 e CAPS SHIFT simultaneamen-
- te e verão o que acontece.<br>*SAI COMBAT* POKE 32421, 1.

Apanhar a vasilha e a metralhadora, destruir os três tijolos que bloqueiam a passagem para o quadro seguite.

*SUBSLE BOBSLE -* POKE 34313, N  $(N = n$ ível pretendido)

14.0 Quadro - Devemos pôr-nos no 2.° inter-valo (a contar da direita) dos pilares. A lagarta passará por cima e nós poderemos seguir o caminho.

XXVI - GUIA TV/«A CAPITAL»

#### **Arkanoid II e mais**

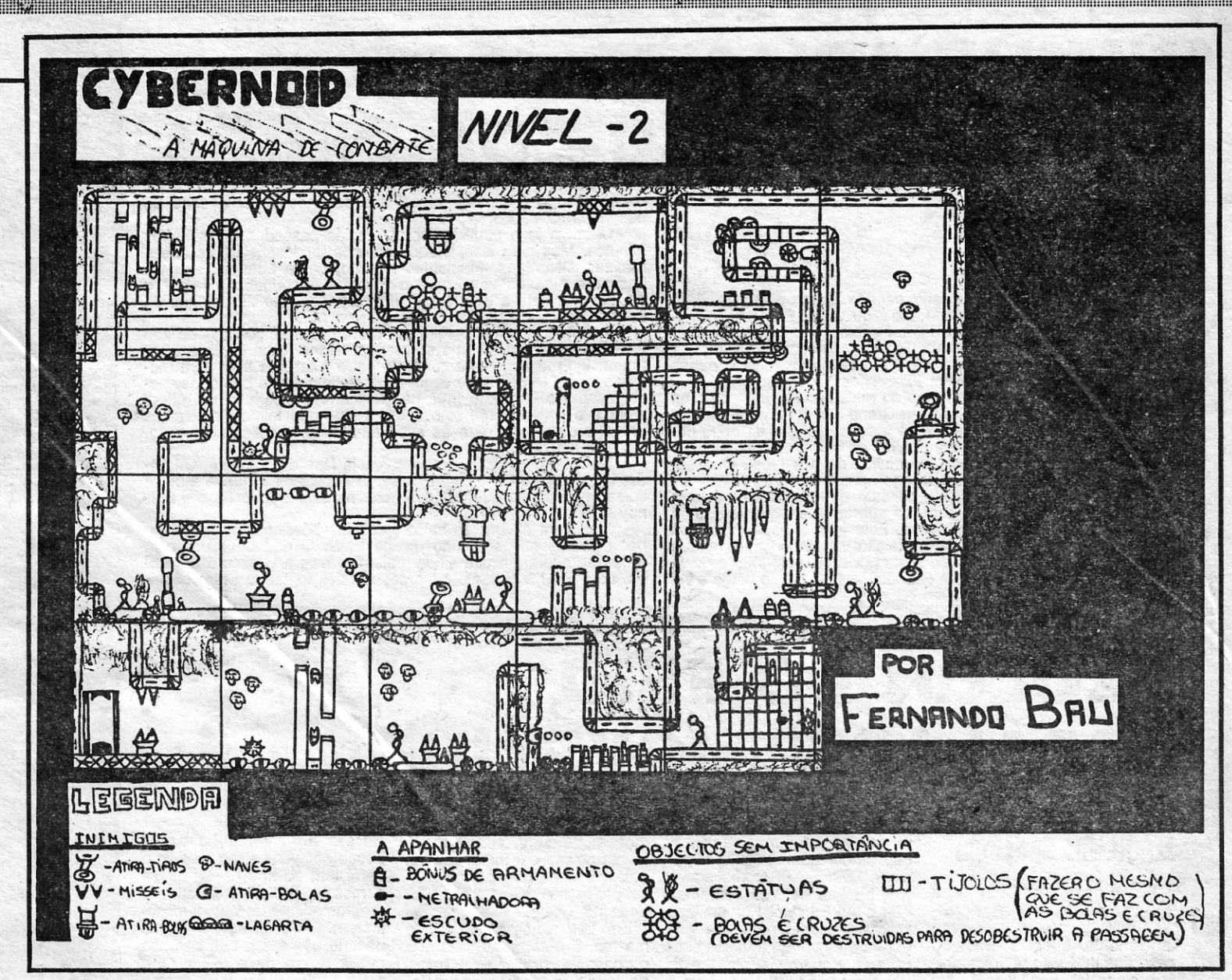

*IMPACT* - Usem sempre o bónus para a bola andar mais devagar e tudo fica mais simples.

#### Uma questão de *pokes*

Tendo em conta este problema, deixa-se em aberto a questão, esperando que vocês reflictam sobre o assunto e digam o que pensam sobre a história dos *pokes.* Para já, e essa é a razão de todo este palavreado, ficam aqui uns quantos *po-kes* enviados pelo leitor *José Manuel Carriço,* da Rua Garcia de Resende, *21-1.°* Fte., Feijó - 2800 Almada. Que não se garante funcionem em todas as versões...

Entretanto o José Manuel Carriço (que escreveu duas cartas com *pokes* e *dicas)* quer também ajudas para diversos jogos: *Stormbringer, tndoor Sports, Roadwars, Oink, Thundercats* e outros. Uma leitura atenta de «A Capital» deve ajudar, amigo José Manuel...

18.0 Quadro - Logo à entrada atirem um *bounce* para que este destrua os mísseis. Apanhem as vasilhas e escondam-se atrás dos pilares até o *bounce* destruir os mísseis. Em seguida esperem que o atira-bolas pare' de atirar por uns instantes e escapem para o quadro seguinte.

> *THREE WEEKS IN PARADISE - Deixem-se* morrer uma vez. Então teclem P, D e SYMBOL SHIFT. Assim, conseguirão vidas infinitas.

pois existe um atira-bolas na linha do caminho. 21.º Quadro - Destruam os mísseis e a estátua com o escudo exterior (se o tiverem) ou com *bombs* ou então se quiserem passem rente ao tecto e os mísseis rebentarão à nossa passagem. Desviem-se dos tiros das naves e' atirem também sobre elas. Por isso é preferível destruir os mísseis para tornar o percurso mais fácil, 22.º Quadro - Neste quadro, se conseguirem passar o tubo (?) sem o shield, magnífico, poupam um *shi'eld,* mas logo à saída disparem contra as naves, apanhem o escudo exterior. Caso não consigam fazer isto' sem *shield* utilizem-no para fazer as mesmas tarefas. 23.º Quadro - Com o escudo exterior adquirido no quadro anterior destruam os mísseis e vão até ao teletransportador que os levará até ao 3.º nível. *3.°* nível. ,", CONSELHO - CALMA, pois este jogo é de pôr os cabelos em pé de difícil que é.

A *Ricar Software* da Quinta da Boa-Hora, 47- -2.° dt.°, Arrentela — 2840 Seixal, necessita de<br>ajudas para *Action Force II, Mask III, Nigel Mansell* e *Cybemoid.* E quer também correspónder-se. com outros leitores. Em troca, enviou algum material de que abaixo se dá conta.

*RASTAN* — Quando o computador pede para<br>pôr o nível A, pode-se pôr um nível mais avançado (C e D) que ele aceita. *ARKANOID II R. DOH - Quando se joga* 

. pela primeira vez, e se mete o nome teclem MAAAAH e carreguem em ENTER várias vezes, 'depois aparece uma mensagem no «écran» para se carregar em SPACE. Car-

#### *Cerlus* com mapa e tudó

Ajudas para *Slack Lamp, Chain Reaction, Andy Capp* (ainda?), *Madballs* e *Livingstone (I presume?),* necessitam-se para *Pedro Magalhães*, de 15 anos, que vive na Rua Dr. Eugénio<br>Viana de Lemos, 10-r/c dt.º — 2330 Entronca-<br>mento. E o Pedro quer também trocar jogos com outros leitores.

De *Cerius* (o jogo à *Ia Exofon)* o Pedro enviou mapa do primeiro nível (pelo correio segue presente de «A Capital» para o primeiro mapa chegado aqui ao Poço da Cidade), prometendo que em breve vai enviar-nos os mapas do segundo e terceiro nível. E na mesma carta (esta) o Pedro carregou» uns *pokes* e *dicas* (retirados de revistas) que funcionam nas versões que possui.

#### *NEBULUS*

30 FOR N = 23296 TO 23302: READ A: POKE N, A: NEXT N 40 CLEAR 25086: LOAD "" CODE 50 POKE 65102, 103: RANDOMIZE

USR 64512

60 DATA 175, 50, 153, 128, 195,0, 128

#### *MOTOS*

CLEAR 24575 LOAD "" SCREEN \$ LOAD "" CODE POKE 42241, 183 RANDOMIZE USR 32768

*GREEN BERET —* POKE 40919, 255 (vidas);<br>POKE 43412, 37 (elimina soldados)

#### *TRANSMUTER*

LOAD *n n* CODE 16384 20 FOR F = 23317 TO 23324 READ A: POKE F, A: NEXT F DATA 62,201, 50, 202 50 DATA 111, 195, 206, 9 RANOOMIZE USR 23296

*RYGAR -* Quando nós aparecer um ponto de interrogação disparem sobre ele até aparecer um quadrado com uma cruz no centro se o apanharmos ficamos protegidos por um escudo durante 30 segundos.

Esta história dos *pokes* é sempre muito discutível. Ora entram ora não fazem rigorosamente nada. E não é posslvel testar tudo o que chega ao Poço da Cidade. Com o problema, também, de *pokes* que não funcionam na nossa versão poderem ser maravilhosos na de qualquer um de vós.

Outras perguntas faz este leitor, algumas que o tempo já se encarregou de responder *(Flintstones* já está aí) e algumas que é difícil responder pelo tempo que implicam. De qualquer modo podes consultar todos os números de *pokes e dicas* aqui mesmo no Poço da Cidade. E depois podes decidir quais os que te interessam.

E vamos ao material.

*007 - THE L1VING DA YLlGHTS -* Para passarem do *1.°* nível devem: *1.°* «Meter» a arma toda para baixo; assim, a arma indicada *(paint gun)* mudará *(wactker ppk);*  2.° Andar até ao fim do quadro; 3.° Matar<br>uma vez (pelo menos...) o homem que vale 50 pontos; *4.°* Andar com a mira para a direita.

NOTA: Ao passarem por uma árvore, saltem (pois em algumas árvores há pedras escondidas). A maneira mais fácil de matar o homem Que vale 50 pontos é andar rapidamente com a mira para a esquerda e para a direita, e ao mesmo tempo disparar.

#### ROTINAS

*ZYNAPS* 

BORDER 0: PAPER 0: INK 7 CLEAR 32767 PRINT AT 10, 7; "Ligue o gravador" LOAD "" CODE POKE 64531, 214 RANDOMIZE USR 64512

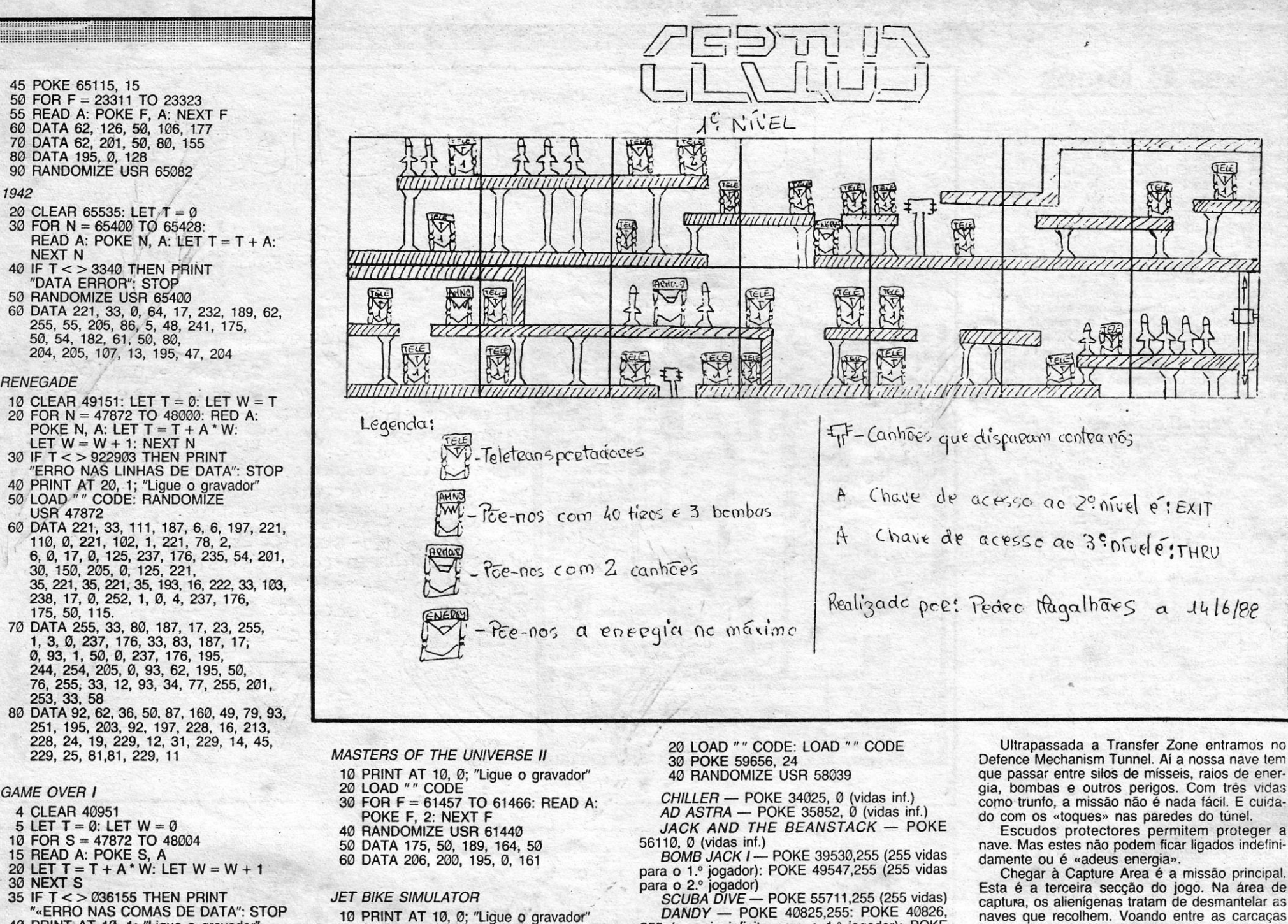

danente ou é «adeus energía».<br>Chegar à Capture Area é a missão principal.<br>Esta é a terceira secção do jogo. Na área de<br>captura, os alienígenas tratam de desmantelar as naves que recolhem. Voando entre as carcaças aí abandonadas, temos que atracar (com mil cui-<br>dados) junto das velhas naves e encher os nos-<br>sos depósitos de energia. Uma missão espinhosa e nem sempre recompensada, porque alguns dos<br>aparelhos já não são mais do que ferro-velho. Mas a energía é-nos necessária para ultrapassarmos esta zona e fugirmos para a segurança do espaço.

Uma vez completada a travessia da Capture Area terminamos uma das oito secções de The<br>Tube. Há que voltar a fazer tudo da mesma ma-<br>neira, só que com mais alienígenas, perigos e outras coisas.

E pronto, isto é The Tube. Esperemos que a informação vos ajude. De qualquer modo, como algum leitor pode saber mais *dicas* para este<br>jogo, aqui fica o telefone destes amigos:<br>437 54 38. Podem também escrever-lhes para a<br>Praceta Ferreira de Castro, 2-r/c dt.º — 2745 Queluz Ocidental, à atenção da Tânia Sofia Campos Carvalho.

E é tempo de espreitar o material enviado.

#### **Pedro Marcos**

Para verem os mapas do Into The Eaggle's<br>Nest basta teclarem na tabela dos scores — Das -. Logo a seguir jogue normalmente o  $Map.$ jogo. Quando ler as instruções da missão o seu boneco transformar-se-á num tijolo da parede.

Atenção: Depois de se teclar Das Map só é possível jogar novamente pondo o jogo a entrar.

#### Tânia

INTO THE EAGGLE'S NEST - A primeira<br>missão consiste em activar todos os detonadores e fazer o castelo explodir. Para activar os detonadores basta atirar contra eles. A 2.ª missão consiste em ir libertar um prisioneiro que se encontra no 6.º andar. Na<br>primeira missão, após estarem todos os de-<br>tonadores activados, volte o mais depressa possível para o sítio de onde iniciou a missão. Na segunda missão tem de ter sempre o prisioneiro atrás de ti. Se vires que ele não se encontra lá é porque voltou para o<br>sítio de onde o tiraste. Isso acontece porque ele anda muito devagar.

20 CLEAR 65535: LET  $\pi = 0$ <br>30 FOR N = 65400 TO 65428:<br>READ A: POKE N, A: LET T = T + A: **NEXT N** 40 IF T < > 3340 THEN PRINT

40 IF T < > 3340 THEN PRINT<br>
"DATA ERROR": STOP<br>
50 RANDOMIZE USR 65400<br>
60 DATA 221, 33, 0, 64, 17, 232, 189, 62,<br>
255, 55, 205, 86, 5, 48, 241, 175,<br>
50, 54, 182, 61, 50, 80,<br>
204, 205, 107, 13, 195, 47, 204

RENEGADE

1942

- 
- 
- 
- 
- **USR 47872**
- 
- 
- 80 DATA 92, 62, 36, 50, 87, 160, 49, 79, 93, 251, 195, 203, 92, 197, 228, 16, 213, 228, 24, 19, 229, 12, 31, 229, 14, 45, 229, 25, 81, 81, 229, 11

**GAME OVER I** 

- 4 CLEAR 40951
- 5 LET  $T = 0$ : LET  $W = 0$
- 
- 
- 
- 
- 5 LET  $i = 0$ : LET  $W = 0$ <br>10 FOR S = 47872 TO 48004<br>15 READ A: POKE S, A<br>20 LET T = T + A \* W: LET  $W = W + 1$ <br>30 NEXT S<br>35 IF T < > 036155 THEN PRINT<br>44 SERRO NAS COMAS DE DATA": STOP 40 PRINT AT 10, 1; "Ligue o gravador"<br>45 LOAD " " CODE<br>50 RANDOMIZE USR 47872 50 RANDOMIZE USR 47872<br>100 DATA 221, 33, 115, 187, 6, 6, 197<br>110 DATA 221, 110, 0, 221, 102, 1<br>120 DATA 221, 78, 2, 6, 0, 17, 0, 125<br>130 DATA 231, 78, 2, 6, 0, 17, 0, 125<br>140 DATA 150, 205, 0, 125, 221, 35<br>150 DATA 221, 35 210 DATA 252, 1, 40, 0, 237, 176<br>220 DATA 195, 244, 250, 62, 195<br>230 DATA 205, 0, 252, 50, 75, 251<br>240 DATA 33, 10, 252, 34, 76, 251<br>250 DATA 201, 253, 33, 58, 92, 62<br>250 DATA 201, 253, 33, 58, 92, 62
- 250 DATA 201, 253, 33, 58, 39, 39, 56, 56, 56<br>270 DATA 201, 50, 188, 141, 175, 50<br>270 DATA 248, 141, 50, 232, 114<br>280 DATA 99, 195, 0, 91, 192, 228<br>290 DATA 16, 208, 228, 24, 14, 229<br>300 DATA 12, 26, 229, 14, 40, 229<br>310 D
- **ATV SIMULATOR**
- 5 CLEAR 25400
- 10 PRINT AT 10, 3; "Ligue o gravador"<br>20 LOAD "" CODE
- 30 POKE 65531, 201<br>40 RANDOMIZE USR 201
- 
- 50 POKE 60250, 0
- 60 POKE 57318, 201<br>70 RANDOMIZE USR 54960
- 
- **JET BIKE SIMULATOR**
- 10 PRINT AT 10, 0; "Ligue o gravador"<br>20 LOAD " " CODE 23296<br>25 POKE 23372, 104<br>30 POKE 23373, 91
- 
- 
- 
- 
- 50 NEXT F
- 60 DATA 62, 201, 50, 20, 106<br>70 DATA 195, 198, 92
- 100 RANDOMIZE USR 23296
- 
- **AVENGER** 
	-
- AVENGER<br>
20 LOAD " " CODE<br>
30 POKE 33071, 195: POKE 33072, 80:<br>
POKE 33073, 195<br>
POKE 33073, 195<br>
POKE 33047, 93<br>
50 FOR J = 50000 TO 50028:<br>
READ 6: POKE J, 6: NEXT J<br>
60 DATA 33, 98, 195, 17, 48<br>
70 DATA 93, 1, 20, 0, 23
- 
- 
- 
- 
- 
- 
- 160 RANDOMIZE USR 32768
- **DRUID II**
- 10 FOR F = 65024 TO 65031 15 READ A: POKE F, A<br>20 NEXT F
- 
- 
- 30 PRINT AT 10, 5; "Ligue o gravador"<br>40 LOAD " " CODE
- POKE 64058, 254 RANDOMIZE USR 64000 50
- 100 DATA 62, 58, 50, 60, 117, 110 DATA 195, 0, 111
- 
- 
- 
- 
- 
- 
- 
- 40 FOR F = 23400 TO 23407<br>45 READ A: POKE F, A
- -
	-
	-
- 
- 
- 
- 
- 
- 
- 

#### **BATTY**

20 CLEAR 60000: LOAD "" CODE:<br>POKE 65522, 252 30 FOR N = 65412 TO 65417: READ A: POKE N, A: NEXT N<br>40 PRINT USR 64753 50 DATA 50, 56, 189, 195, 0, 104

#### **RAMPAGE**

**CLEAR 32767** PRINT AT 10, 6; "Ligue o gravador"<br>LOAD " " CODE 65088 6  $\overline{7}$ 8 POKE 65108, 194 10 LET  $T = 0$ : LET  $W = 1$ <br>15 FOR  $F = 65384$  TO 65409<br>20 READ A: POKE F, A 25 LET  $T = T + W * A$ : LET  $W = W + 1$ <br>30 NEXT F 35 IF T < > 48648 THEN PRINT<br>"ERRO NAS LINHAS DE DATA": STOP<br>40 RANDOMIZE USR 65399 420 DATA 33, 0, 0, 34, 116, 221<br>55 DATA 34, 118, 221, 34, 120<br>60 DATA 34, 118, 221, 34, 120<br>65 DATA 64, 254, 62, 100, 50<br>70 DATA 81, 255, 195, 44, 255

<u> 1999: 1999: 1999: 1999: 1999: 1999: 1999: 1999: 1999: 1999: 1999: 1999: 1999: 1999: 1999: 1999: 1999: 1999: 1</u>

#### **FREDDY HARDEST II**

10 BORDER 1: INK 1: PAPER 1: CLS 20 CLEAR 25047<br>25 LOAD "" SCREEN \$<br>30 POKE 23570, 16<br>35 LOAD "" CODE: CLS<br>40 POKE 23570, 6<br>45 LOAD "" CODE 16389 50 RANDOMIZE USR 25086: CLS 55 LOAD " " 16470 60 POKE 61607, 1834 65 POKE 63519, 24<br>70 RANDOMIZE USR 25084

#### **ARKANOID I**

5 LOAD "" CODE: RANDOMIZE **USR 28350** USH 28359<br>
10 FOR N = 23296 TO 23322<br>
20 READ A: POKE N, A: NEXT N<br>
30 RANDOMIZE USH 23296<br>
40 DATA 40, 0, 92, 62, 255, 221, 33,<br>
0, 92, 17, 0, 164, 55, 205, 86,<br>
5, 92, 17, 0, 164, 55, 205, 86,<br>
5, 92, 0, 50, 231, 156, 50 131, 195, 0, 128

#### **SPEED KING II**

BORDER Ø: PAPER Ø: INK 6 5 CLEAR 24599<br>10 PRINT AT 10, 3; "Ligar o gravador" zão suficiente para se voltar a falar de um jogo já com algum tempo mas que se revelou interessante ocupação dos tempos livres: Eaggle's Nest,<br>a saga do castelo cheio de prisioneiros durante a Segunda Guerra Mundial.

Mapa e alguma informação acessória são ra-

255 (energia infinita para o 1.º jogador): POKE<br>40831,255: POKE 40832,255 (energia infinita

para o 2.º jogador)<br>
TERRA CRESTA — POKE 38025, 62: POKE<br>
38026, 10: POKE 38027, 0 (vida indistrutive)<br>
INTO THE EAGGLE'S NEST — POKE 41136,

0 (energia inf.): POKE 36640, 0 (vidas inf.):<br>POKE 40512, 0 (vidas inf.)<br> $POPEYE$  — POKE 26095, x (x = n = co-

rações necessários para terminar o jogo)<br>FULL THROTTLE — POKE 48427, 201 (não

SABOTEON II — FORE 40004, 201 (não há pumas):<br>
inimigos): POKE 40004, 201 (não há pumas):<br>
POKE 29893, 255 (vidas inf.)<br>
FAIRLIGHT POKE 61893, 58 (vidas inf.)<br>
MIGHT SHADE — POKE 52186, 201 (vidas

SABOTEUR II - POKE 42036, 201 (não há

TARZAN — POKE 51185, 183 (vidas inf.)<br>NEXOR — POKE 36212, 182 (vidas inf.)<br>HEART LAND — POKE 23525, 175 (vidas

RENEGADE — POKE 23343, x (x = n.º vidas)<br>WEST BANK — POKE 51210, n (n = n.º

 $XEVIOUS$  — POKE 53592, x (x = n.º vidas)<br>GUN RUNNER — POKE 53741, n (n = n.º

vidas)<br>INTO THE EAGGLE'S NEST - POKE 36640,

Ø (municões inf.): POKE 36641, Ø (municões inf.)<br>HEAD OVER HEELS — POKE 43132, Ø (in-

se choca

 $int.)$ 

 $int.$ 

vidas)

vencibilidade)

**Eaggle's Nest de novo** 

Cutra razão há, porém, para esta apresenta-<br>ção. Um dos exploradores de Eaggle's Nest é uma exploradora: Tânia Sofia Campos Carvalho. E é sempre bom saber que este espaço não é só deles. Mas para que eles não fiquem tristes, aqui<br>ficam os nomes dos restantes elementos responsáveis pelo mapa: Pedro Alexandre Alves e Pedro Marcos Santana Rodrigues.

Entretanto estes amigos necessitam de ajudas para The Tube, e, por isso mesmo, aqui fica<br>alguma informação que «A Capital» recolheu para eles:

Num canto perdido da galáxia encontra-se The Tube um vasto ferro-velho galáctico pertença de uma raça alienígena. E com tanto que há para fazer, imaginem que a nossa nave foi logo cair naquele sitio...

Tudo começa na zona de Transfer, quando a<br>nossa nave é puxada para o interior de The Tube viajando pelo meio de destroços, estranhos organismos e redemoinhos. Uma boa utilização de lasers e bombas podem limpar o caminho e fazer--nos ganhar pontos enquanto limpamos esta<br>zona. Mas o pior está para vir...

#### Flintstones já na berra

GUIA TV/«A CAPITAL» — XXVII **Album** 

Daniel Paulo Antunes, do Bairro Conde Monte<br>Real, Rua Eça de Queiroz, 7-2.º esq., Tires --<br>2775 Parede, nem esperou um pouco. Logo que agarrou no jogo dos célebres Flintstones fez-se ao papel e ei-lo a enviar um primeiro mapa aqui para o Poço da Cidade. Bem como algumas dicas para este interessante jogo ainda fresco na memória de todos os computadores. Por isso mesmo vai receber uma lembrança de «A Capital».

1.º Ir buscar o dinheiro à pedreira (\$), de seguida limpar o terreno das pedrinhas e largá-las<br>np (TIP) buraco, depois levantar as paredes da casa no terreno (HOME). Quando já não houver (Continua na pág. seguinte) IDEOJOGOS

#### Por JOAQUIM ANDRADE

### **Pokes & Dicas**

.;

*(Continuação da pág. anterior)*  pedras grandes na sala, ir procurar no mapa (as pedras são largadas pelo *Petrodáctilo),* Quando já tiver construído toda a casa mas sem o telhado há ao (DINO HIRE) alugar um dinossauro para poder subir ao telhado e montá-Io. Finalmente e após colocar a chaminé, resta-lhe ir buscar Wilma e convencê-Ia para poder levá-Ia para casa (Wilma adora estar no cinema e no BUR-GER BAR).

#### Dan dare a quatro

*Jorge Cordeiro* escreveu para fazer uma rectificação a *Nigef Mansel/.* Diz o Jorge que a infor-mação enviada por outro leitor não é bem assim. Segundo o Jorge, as teclas do turbo são 1, 2, 3 e 4 (tínhamos esquecido uma) e não é necessário reduzir quando se chega às curvas. O Jorge anda sempre em sexta. E escreve ainda que «aconselho as pessoas a fazerem as provas de classificação com o turbo ligado no máximo (4). Nas corridas é que não é aconselhável ligar o turbo mais do que 2 (porque depois a gasolina não chega). Antes das curvas há umas placas a indicar para que lado é a curva. Tenham cuidado com a maneira de entrar na curva. Tentem decorar quais as curvas lentas e as curvas rápidas. Isso ajuda muito durante a corrida. Se uma pessoa permanecer durante muito tempo na 6.ª mudança, o computador muda automaticamente para a 5.ª. Não se preocupem e mudem logo para a 6.ª mudança. No início de cada corrida engatem logo a 6." mudança. Podem perder tempo ao princípio mas depois recuperam».

Vocês vão começar a refilar mas DD */I* volta a aparecer neste cantinho. E com este mapa dos quatro níveis' fica condenado a desaparecer por algum tempo. É que *Élio António Carvalho Neves,* que vive em Aljustrel, desenhou os quatro níveis do jogo, pondo assim fim a muitas questões. Claro que o mapa não é tudo, mas decerto vai ajudar. Ora vejam lá.

#### *Nigel Mansell* corrigido

E esta informação serve não só para o Paulo como para todos os outros. Não desesperem se a resposta às vossas cartas não aparecer nas semanas seguintes àquela em que fizeram o envio, Por vezes passará um mês antes de saberem notícias...

O Paulo do Porto necessita de ajudas para *Druid li, Movie* e *Platoon.* Alguma dessa informação já aqui foi publicada. Mas talvez algum leitor queira escrever ao Paulo explicando-lhe o que fazer em *Movie* e *Druid 11.* Ou talvez alguma coisa apareça nestas páginas a breve trecho.

Do Paulo chegou algum material que a seguir se publica.

#### Desesperado do Porto

*Paulo José Gonçalves Caetano,* da Travessa Luís da Cruz, 179 - 4100 Porto está mesmo desesperado. Por isso escreveu duas vezes para «A Capital», mas fê-lo com tão pouco intervalo entre as cartas (uma semana?) que da segunda vez já lembrava que o haviam esquecido da primeira. embora ele não soubesse bem como ou por que razões. Tempo, é a resposta Paulo. De facto o que sucede é que as cartas são respondidas conforme vão chegando, mas há um atraso considerável entre o momento de. chegada da vossa carta e a sua publicação. E que com o volume de correspondência que chega para po *kes* e *dicas* não é possível responder a todos tão depressa como por vezes seria desejável.

~érsf:N>nJ\ : , 5 - (.0 Mo( ~o . T(ClA."~PtJ.\(";: 1  $\sqrt{2}$  - AS CASAS Dos VIZINHOS: **RACO BONDE SE** MARGA AS PEDRUM

**BASKET MASTER** - Tentem marcar bolas de 3 pontos perto do meio campo e assim ficarão em vantagem porque o computador 56 marca de 2 pontos.

**PSST - POKE 24983, Ø** *MANIC MINER* - POKE 35136, 5 *DONKEY' KONG - POKE 31709, n (n = n.º* de vidas)

> *WHO DARES WINS II - Vidas infinitas -*10 CLEAR 24919: FOR N = 23296 TO 23320: READ A: POKE N. A: NEXT N 20 RANDOMIZE USR' 23296

- *TAAGET RENEGADE* Jogue normalmente até ao 4.° nível (parque) fazendo o maior número possível de pontuação, quando for a escrever o HI-SCORE carreguem simultaneamente e o mais rapidamente possível nas teclas SPACE, SYMBOL SHIFT e CAPS SHIFT, ficando assim com vidas infinitas.
- 3 WEEKS IN PARADISE Deixe entrar o jogo totalmente. Depois comece a jogar e quando perder pela 1.ª vez e o *Wally* estiver sentado no chão com as estrelas por cima

**RAID OVER MOSCOW - POKE 46512, 162** *WAY OF EXPLOD. FIST* — Escrever antes<br>do jogo 10 LOAD " " SCREEN \$: LOAD " " CODE: POKE 44793, 255: RANDOMIZE USR 39982

*BOMB JACK* 1 - POKE 49530, 255 *BOMB JACK 2* — POKE 31415, n (n = n.º de vidas - máx.: 255): POKE 31060, 0 (vidas infinitas)

da cabeça carregue simultaneamente nas teclas P; D; SYMBOL SHIFT e ficarão com vidas infinitas.

- *ROAD RUNNER* Quando estiver no «menu» carreguem simultaneamente nas teclas R; T; H e B ficando com vidas infinitas.
- *DAN DARE II Primeiro nível explicado:* Quando começarem o jogo não matem os bebés para a contagem decrescente não começar. Em 1.° lugar destruam o gerador para destruir as barreiras de força. De seguida ir para a direita (2 quadros), descer, direita (4 quadros), descer, matar, descer, matar, descer, direita (energia), esquerda, descer, esquerda, matar, descer, esquerda, descer, matar, esquerda (4 quadros), descer, matar, subir (3 quadros), direita, subir, esquerda (2 quadros), descer, direita e é o fim do 1.° nível.
- *SUPER HANG-ON* Não reduzam muito a velocidade para que não colidam com os , motociclistas atrasados. Quando à velocidade atingir os 280 km/h carreguem em FIRE e a velocidade aumentará para 323 km/h. Quando estiver no «menu» escolha Hiagh sensibility e terá mais facilidade a dar as curvas.

XXVIII - GUIA TV/«A CAPITAL»

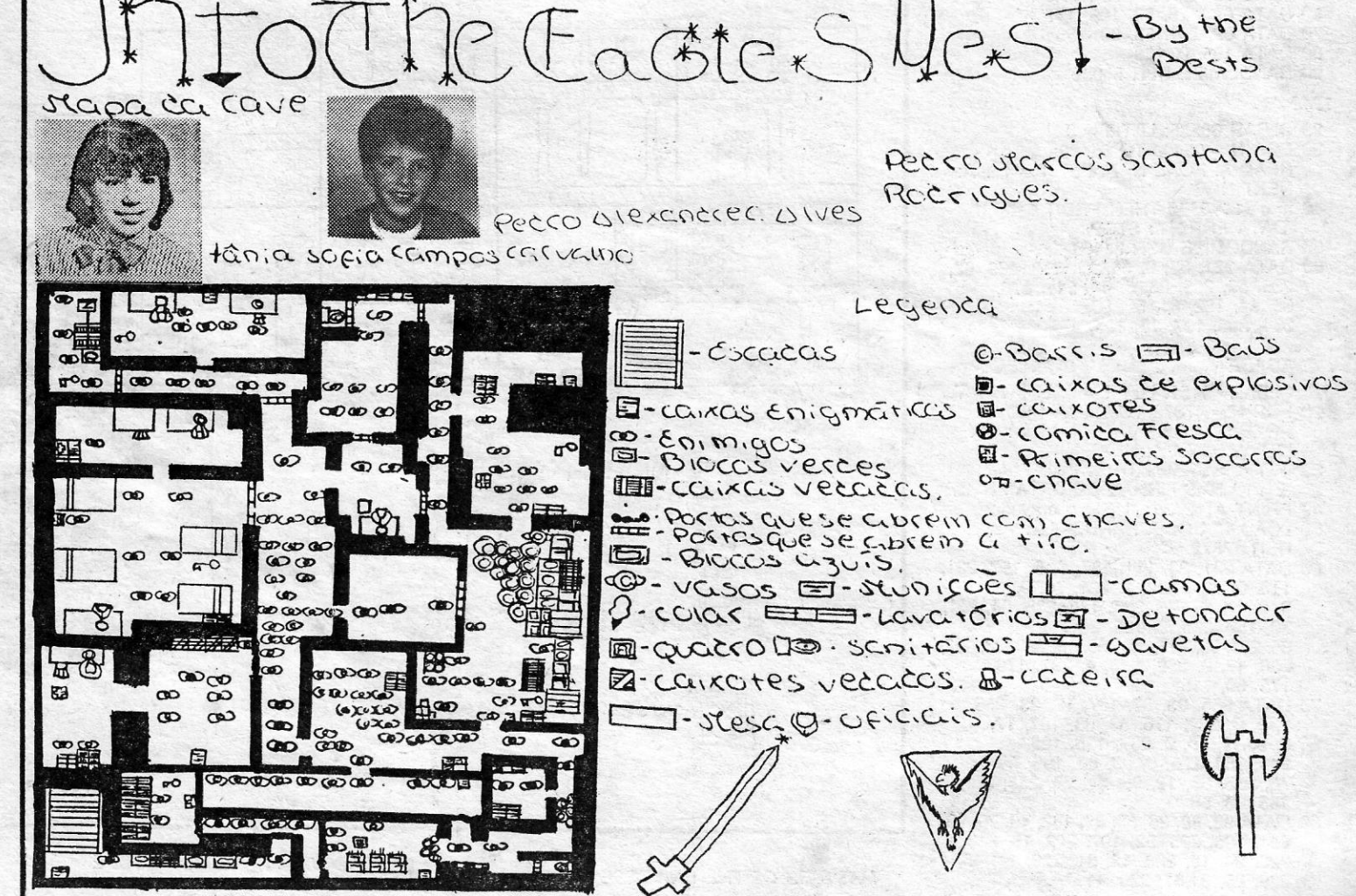

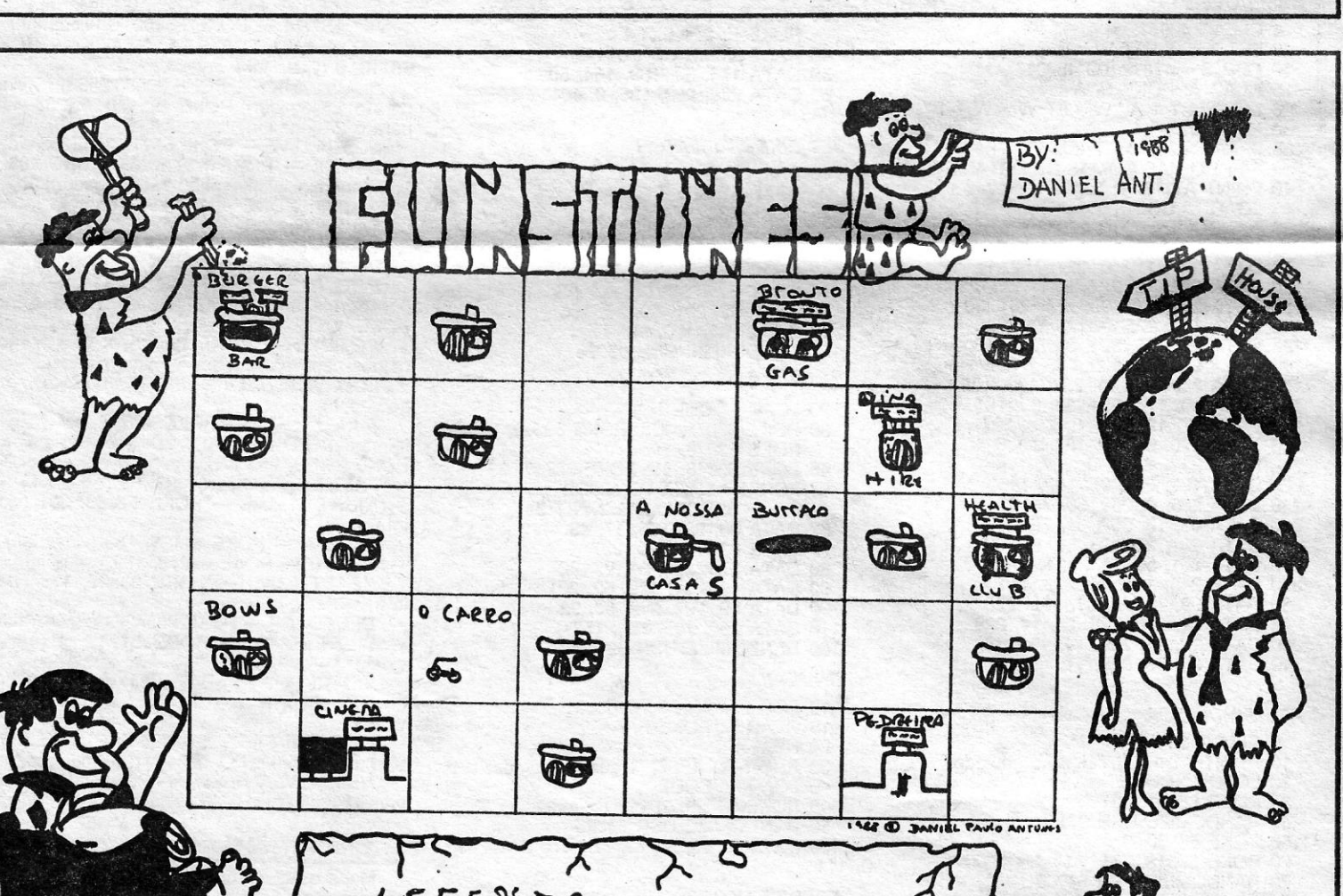

*COBRA""':* POKE 43641, 225 *MUTANT MONTY -* POKE 54933, 0 1942 - POKE 40135, 183 *MOON ALERT -* POKE 39154, 0 (vidas inf.): POKE 42654, 195 (imortalidade) *DESESPERADO -* perograma para vidas infinitas e fase por que deseja começar:

10 INPUT "Fase por que deseja começar"; n = IF n < 1 OR N > 6 THEN GO TO 10 20 FOR 1= 65400 TO 65412: READ A: POKE C, a: NEXT i

30 PRINT "START 'DESESPERADO' TAPE" 40 LOAD ""

100 DATA 4, 113, 214, n, 124, 214, n, 30, 199, n, 58, 210, 167

30 DATA 62,255, 55, 221, 33, 0, 95, 11,0, 161,205,86,5,48,241,175, 50, 145, 198, 50, 135, 202, 195, 64, 192

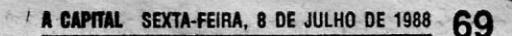

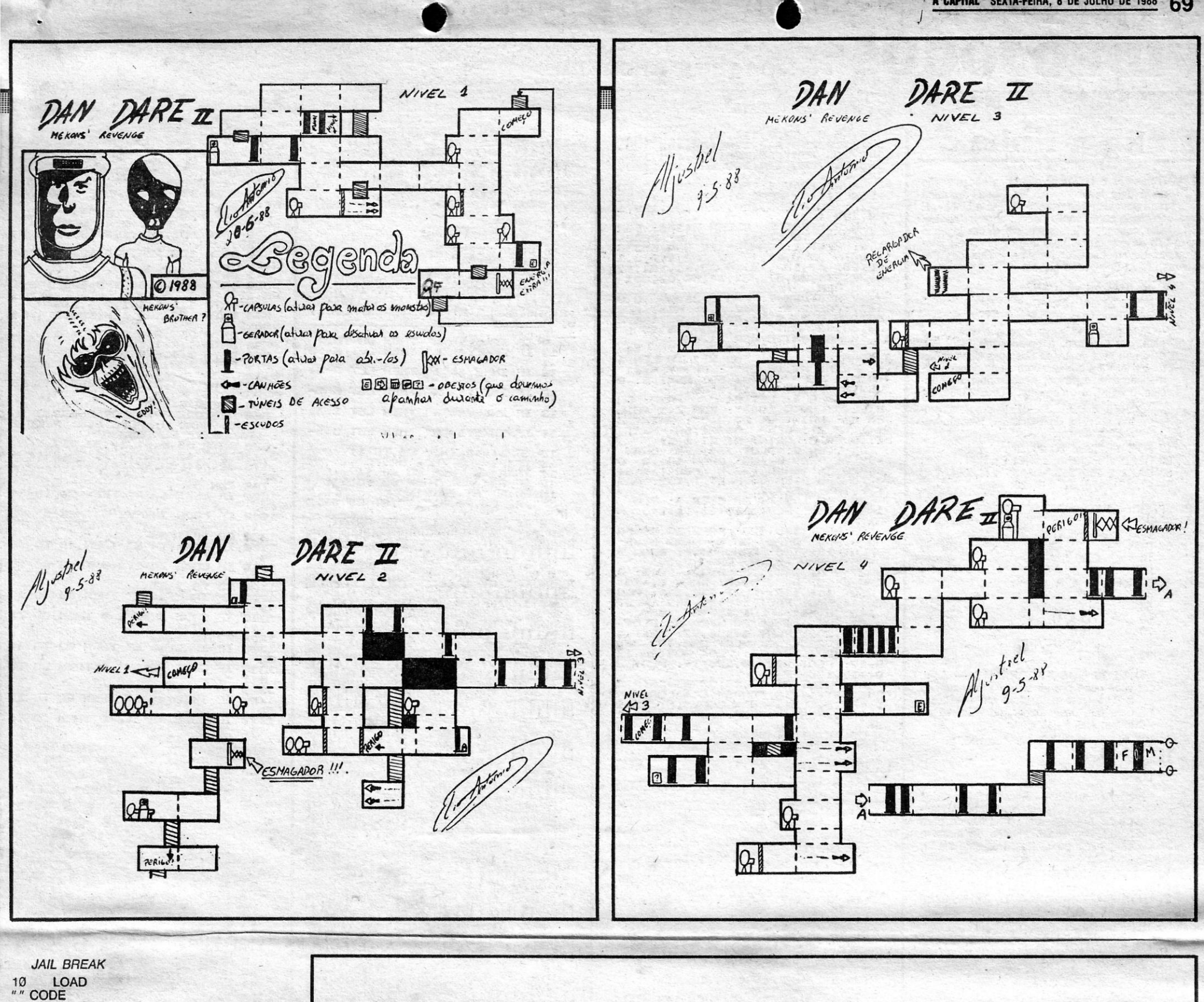

- - 20 FOR n = 29761 TO 29766: READ A:
	- POKE n, a: NEXT n
	- 30 RANDOMIZE USR 29696 40 DATA 62, 200, 50, 38, 207, 233

- 10 LOAD "" CODE: RANDOMIZE USR 24576: FOR A = 23446 TO 23458: READ B: POKE A, B: NEXT A: LOAD "" CODE: RANDOMIZE USR 23424
- 20 DATA 175, 50, 72, 244, 50, 212, 244, 50, 207, 244, 195, 128! 92

#### *CYBERUN*

#### *Black Lame* **iluminado**

*Luís Gravina, Francisco Santos* e *Jorge Enxu-ti,* que formam o *The Devi/'s Computer C/ub,* de Mafra já conseguiram fazer o mapa de *Black Lamp.* A que juntaram algumas *dicas.* 

Caveira - escudo durante algum tempo Machado - faz com que se mate um inimigo com um só tiro durante algum tempo Perna de frango — energia Cabeça de porco — enérgia Chifre Viking - energia, pontos Harpa - mantêm energia durante algum tempo. Quando se mata um dragão ele deixa cair um candeeiro

E também para *720* estes •• diabos» revelaram alguma informação. Entretanto desejam corresponder-se com outros leitores. A morada é, muito simplesmente, Longo da Vila - 2640 Mafra, ao cuidado do Luís Gravina. E é neste endereço que devem aguardar (os diabos) um prémio de "A

Capital».

- Em *B/ack Lamp* quando os objectos em cima do *screen* estiverem a piscar é porque estão quase no fim (a sua utilização).

720 - Na prova de *s/alom* passar entre as bandeiras que receberá a medalha' de ouro no fim mas se falhar uma bandeira não volte atrás.

**POKES & DICAS** 

JORNAL «A CAPITAL»

TRAVESSA POÇO DA CIDADE, 26 **o fim •••**  1124 LISBOA CODEX

para o Poço da Cidade escritas só de um lado da folha de papel. E que ainda ha gente que esquece este ponto. Até sexta-feira. **A CODEX** E é mesmo o fim por esta semana. Muito ocupada com mapas novos que vão permitir preparar novas *dicas*. Que vocês devem ser para o Poço da Cidade escritas só de um lado da folha de papel. É que ainda há gente que

GUIA TV/«A CAPITAL» — XXIX

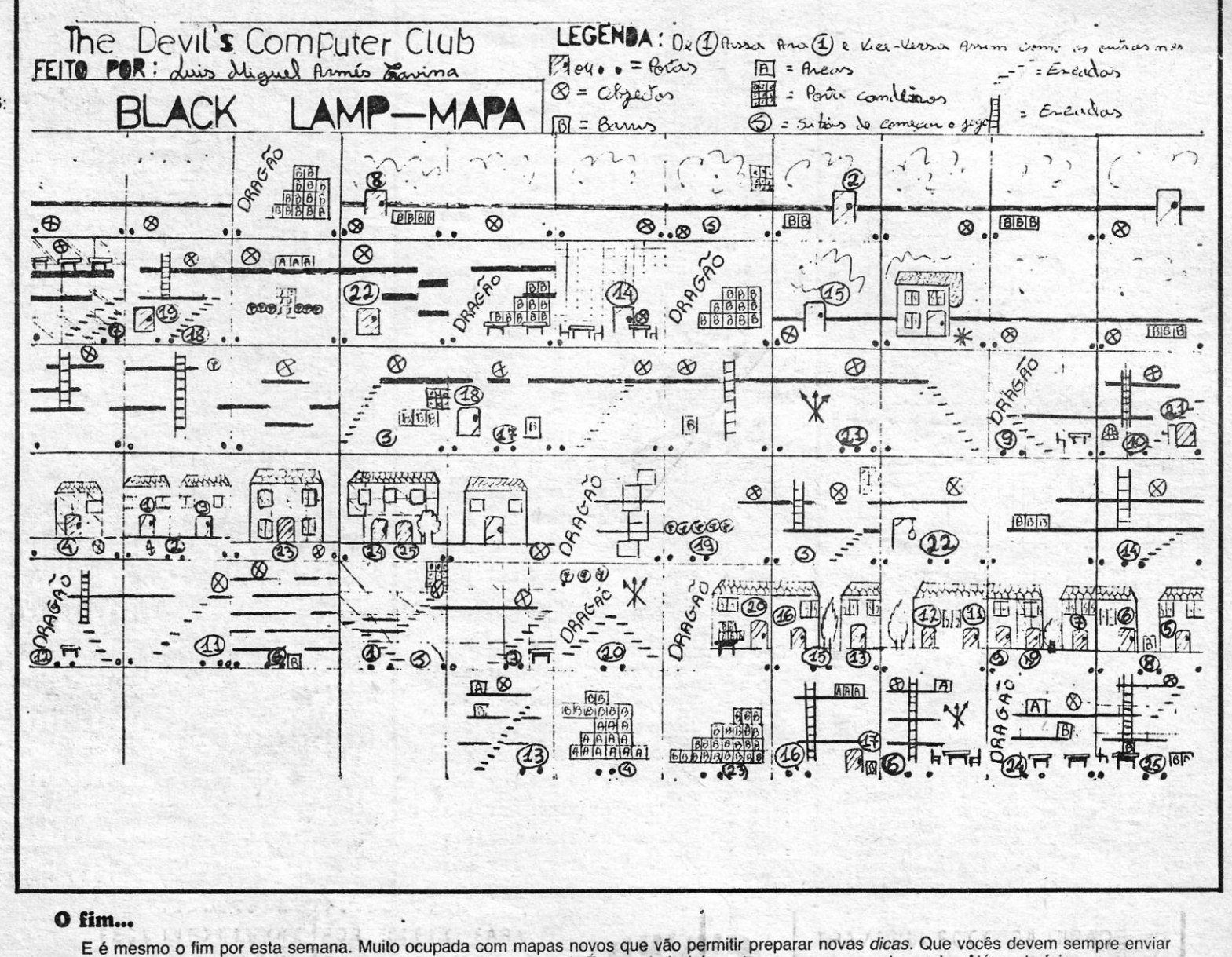

## Ò **VIDEOJOGOS** POF JOAQUIM ANDRADE

**POR** acentos e outras coisas boas são a razão dada pelo leitor Afonso Rodrigues Serralha para ocupar algum espaço «Linha a Linha». dada pelo leitor *Afonso Rodrigues Serralha*  para ocupar algum espaço «Linha a Linha». É uma boa razão como vocês podem apreciar abaixo.

Este leitor continua interessado em trocar jogos e<br>outro tipo de programas pelo que os possíveis inte-<br>ressados devem escrever-lhe para a Rua das Pe-<br>dralvas, 23-7.º-B — 1500 Lisboa.

#### NÃO ESTRAGAR «ÉCRANS»

10 POKE 23734, 124: POKE 23735, 0 30 SAVE «nome» '

- Este programa serve para que quando se está, por exemplo, a guardar um SCREEN, este não seja destruído nas suas duas linhas de baixo. Para que o programa se grave automaticamente, sem ser necessário premir te-cias, o POKE é o seguinte: POKE 23736, 20

TÍTULOS NOS PROGRAMAS - Aqui, você pode pôr as suas iniciais, quando o jogo (programa) está em execução, pele que deve mudar, na linha 10 as letras: A,S, pelas suas

- 10 LET  $A$  \$ = CHR \$  $8$  + CHR \$  $8$  + "ador A.S."
- 20 SAVE A\$ 30 PRINT "rebobinar" 40 LOAD ""
- 

CORES E CORES - Este programa ac-tua ao nível do BORDER, fazendo variações de cor:

POR ACENTOS — Esse problema dos acentos é grave, nomeadamente quando se pretende passar um texto para papel. Danifica o sentido de quem o está a ler ou utilizar. Por esta razão, aqui fica o solucionador:

10 FOR n =23296 TO 23308

- 20 DATA 254, 39, 194, 244, 9, 42, 132, 92, 45, 48, 4, 124, 214, 8, 103, 54, 8, 36, 54, 16, 201
- 30 LET d = PEEK 23631 + 256 \* PEEK 23632:

20 READ a: POKE n, a: NEXT n 30 DATA 1, 255, 255, 237, 95, 211, 254, 11, 121, 175, 32, 247, 201 40

FOR n = 1 TO 4: RANDOMIZE

USR 23296: NEXT n

50 RUN<br>10 10 ORG 23296<br>20 LD BE, 65535 20 LD BE, 65535<br>30 Rotina LD A, R<br>40 OUT (254), A 50 DEC SC 60 LD A, C 70 OR B 80 JR NZ, ROTINA **RET** 

10 CLEAR 65346: FOR f = 65347 TO 65367: READ a: POKE f, a: NEXT f

PORE d + 5, 67: PORE' d + 6. 255 40 REM pôr aqui o seu programa *cl* acentos

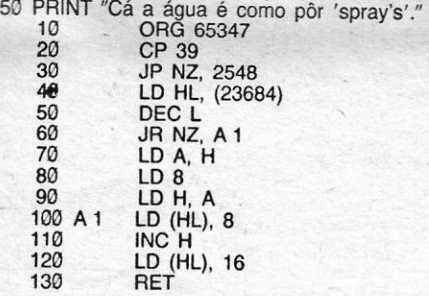

#### Programa que fala

*Ganiel Fernandes Lavrador da Silva,* que vize em Sacotes, It. 1 Algueirão — 2725<br>Mem-Martins, está disposto a trocar jogos e programas técnicos com algum leitor que disponha de um programa capaz de pôr o computador a falar, Enquanto aguarda a «voz», o Daniel enviou alguns programas de revistas mas, diz o Daniel, muito interessantes, Ora vejam se não é assim,

> ESCREVER COM SEEPS 18 LET at-"DOUTEL FEBRUAL

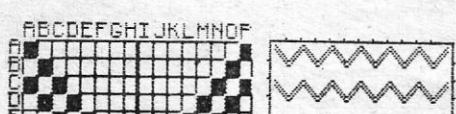

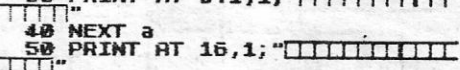

55 PRINT AT 8,1; "INNITIATIVE LES PRINT AT 0,1, HILLUITILLIL

READ "" "D" "P"<br>
100 OVER 1: PRINT AT 11,22; "CUL<br>
100 OVER 1: PRUSE 0<br>
110 IF INKEY\$="a" THEN LET A=8:<br>
60 TO 3008:<br>
115 IF INKEY\$="a" THEN SAUE "gr<br>
aficos" SCREEN\$<br>
115 IF INKEY\$="L" THEN PRINT AT<br>
15,0; LOAD "graficos" SCRE

120 IF INKEY\$="h" THEN LET A=13<br>
120 IF INKEY\$="b" THEN LET A=3:<br>
130 IF INKEY\$="c" THEN LET A=18<br>
160 TO 300<br>
146 IF INKEY\$="d" THEN LET A=11<br>
150 IF INKEY\$="f" THEN LET A=12<br>
150 IF INKEY\$="f" THEN LET A=13<br>
150 IF INKEY 1980280210 **HEAR**<br>HATP

### $\frac{1}{10}$ 300<br>INKEY\$="1" THEN LET A=19<br>300 60  $\frac{220}{60}$ <br> $\frac{230}{230}$ INKEY\$="a" THEN LET A=20 If

HA?

**INKEY\$="1" THEN LET A=16<br>INKEY\$="1" THEN LET A=16<br>INKEY\$="j" THEN LET A=17** 300<br>
INKEY\$="1" THEN LET A=13<br>
300<br>
300 238 IF INKEY\$=""" THEN LET A=28<br>
248 IF INKEY\$=""" THEN LET A=21<br>
248 IF INKEY\$=""" THEN LET A=21<br>
260 ID 308<br>
260 ID 308<br>
260 IF INKEY\$=""" THEN LET A=22<br>
260 IF INKEY\$="" THEN LET A=23<br>
260 OUER 0. PRUSEP .00004,69<br>
260

<,

### Linha a linha...

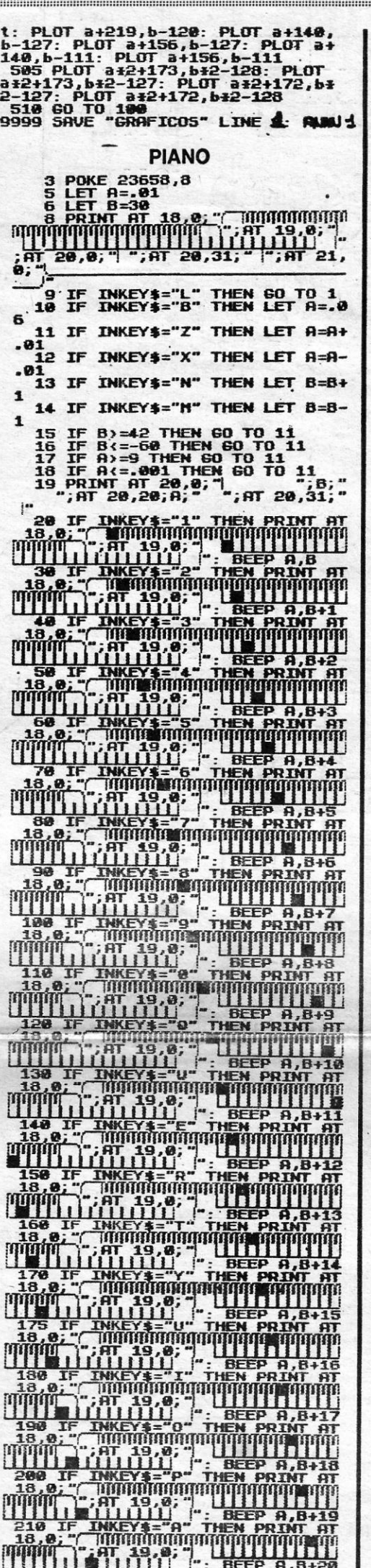

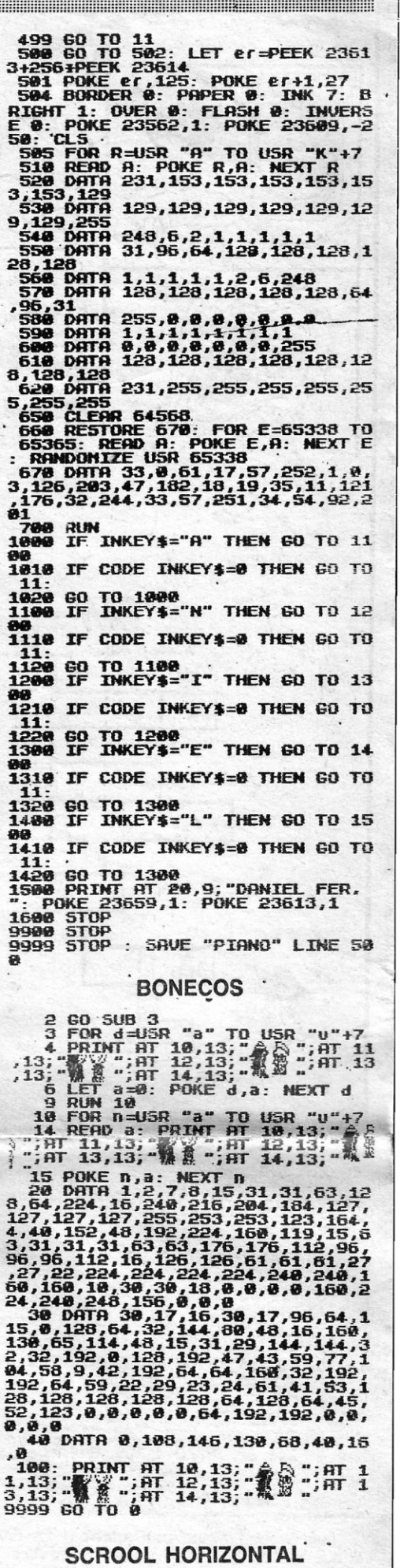

821010

## 20 FOR r=31000 TO 31017: READ<br>a: POKE r,a: NEXT r<br>24.238.88.32.-8.16.-13.195.175.1<br>24.238.88.32.-8.16.-13.195.175.1

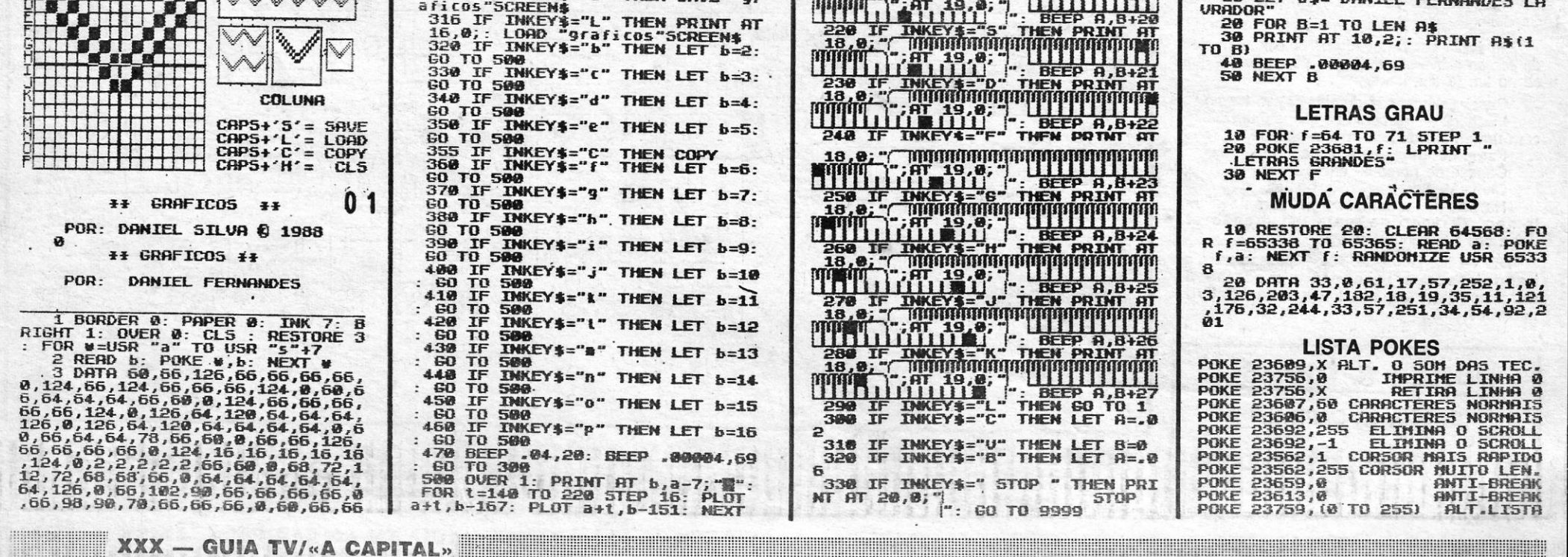

•• RANDOHIZE USA 31888